**Gratilog.net**

**Forum: Aide - Recherche de logiciels Topic: Avi xvid Subject: Re: Avi xvid** Publié par: RGSOFT Contribution le : 22/04/2014 09:44:51

Bonjour à tous,

je continue à faire mes tests, voici le dernier avec **l' échantillonnage préconisé à 48000 HZ**

Taille du fichier : 1,3 go

media info

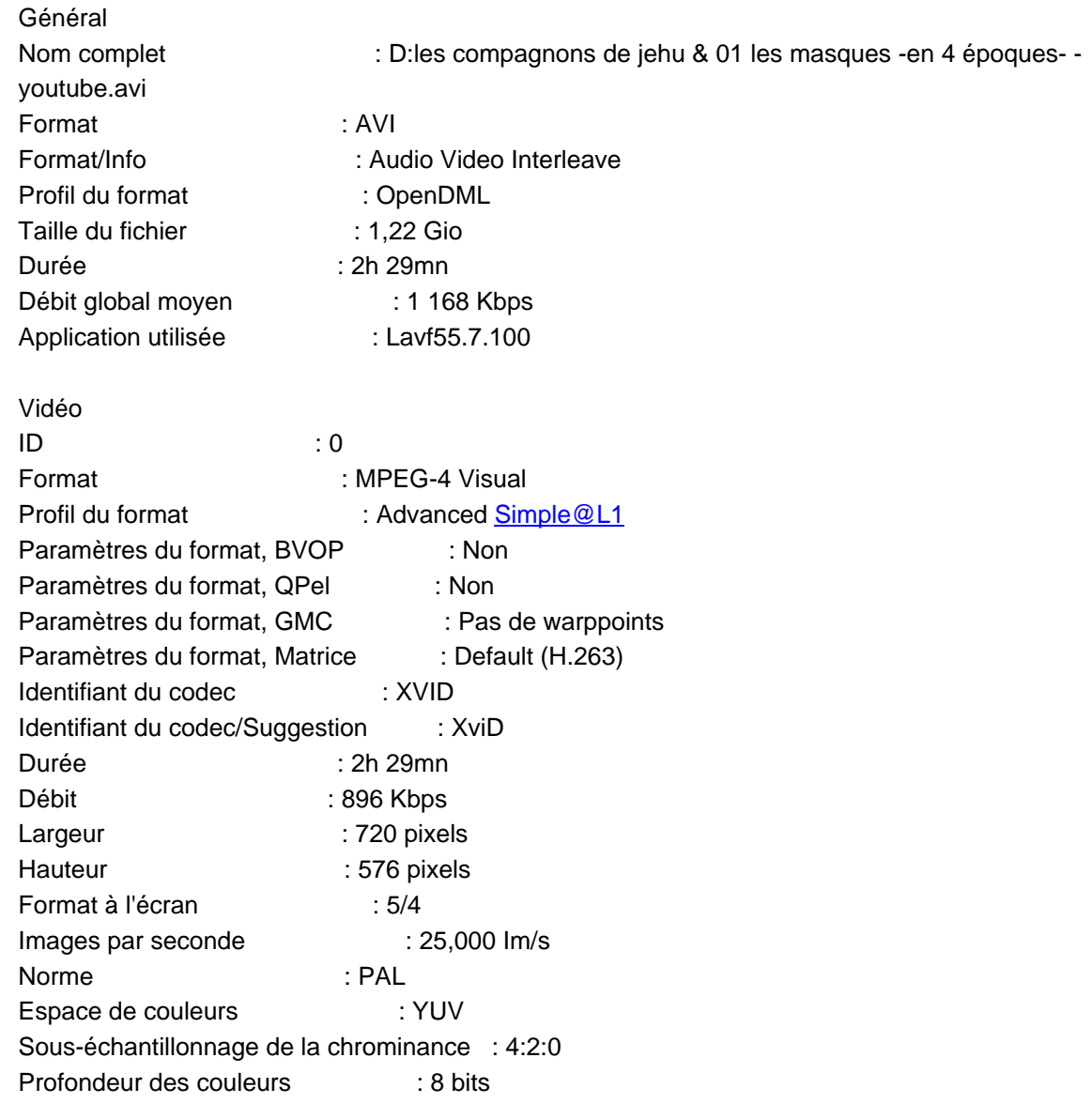

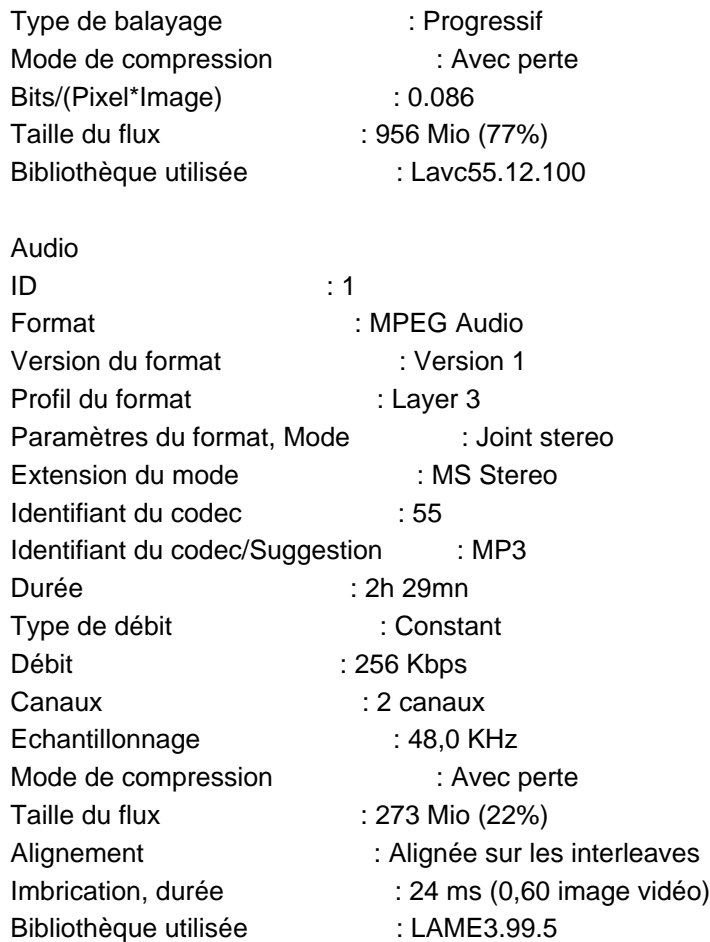

résultat

visu sur la video

on peut remarquer ici ou là un aspect très légèrement gaufré comme des petits rectangles dans l'image. faut-il revoir la résolution ?

la vidéo s'arrête vers 2h au lieu de 2h29 fin de celle-ci

le pb est toujours là bizarre !

le bitrate doit avoir une cause. je l'avais mis en dessous de 1000 et il faut qu'il soit un multiple de 16 je crois.

c'est une histoire de paramètrages mais lesquels ?

j'espère que l'on trouvera

merci encore

RGSOFT